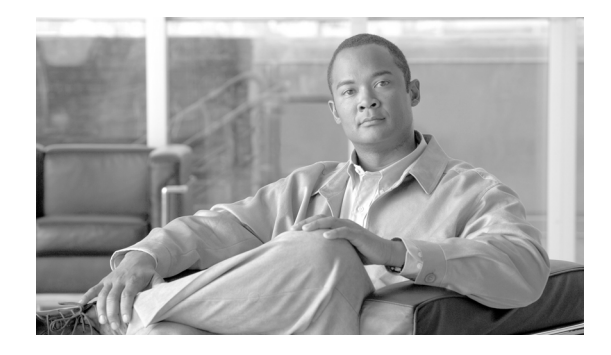

# **Cisco BTS 10200 Softswitch Release Notes for Release 7.0**

**Revised on: July 15, 2010, OL-22328-02**

### **Introduction**

The Cisco BTS 10200 Softswitch is a class-independent software switch (softswitch) that provides next generation integrated voice and data switching solutions for packet networks.

Release 7.0 focuses on broadband and cable providers in the emerging markets, by providing H.248 protocol features for line-side access support. Release 7.0 also includes functionalities to increase the scalability of BTS 10200 by implementing a 64-bit architecture, business features and functionalities for next generation VoIP networks, such as call pickup (CPU) and multiline hunt group (MLHG) enhancements, session initiation protocol (SIP) based enhancement such as compliance to SIPconnect standards, and so on.

This document describes the new features and enhancements in Release 7.0. Maintenance (Vxx) releases may be issued after a major release. Vxx releases include release notes only if new information is added. For more information about BTS 10200, refer to the documents available in the Cisco BTS 10200 Softswitch documentation page:

*[http://www.cisco.com/en/US/products/hw/vcallcon/ps531/tsd\\_products\\_support\\_series\\_home.html](http://www.cisco.com/en/US/products/hw/vcallcon/ps531/tsd_products_support_series_home.html)*

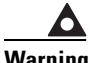

**Warning Sun Explorer is installed as part of the Release 7.0 builds as a requirement from Sun Microsystems for resolving hardware issues, but is left disabled. Sun Explorer should not be enabled to run using cron because this is an untested and unsupported configuration.**

**Sun Explorer is CPU intensive and may cause issues with the real-time processes running on active and standby BTS 10200 platforms. Sun Explorer should be run only when the BTS 10200 platform is OOS (for example, after a platform stop all command is executed).**

This document has the following sections:

- **•** [New Features and Enhancements](#page-2-0)
- **•** [Installation](#page-13-0)

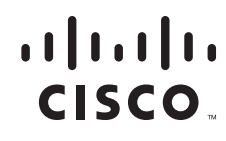

- **•** [Hardware Requirements](#page-13-1)
	- **–** [Host Hardware](#page-13-2)
	- **–** [Ancillary Hardware](#page-15-1)
- **•** [Software Release Types](#page-15-0)
	- **–** [Release Names](#page-16-1)
- **•** [Component Interoperability](#page-16-0)
- **•** [Operator Access](#page-19-0)
- **•** [Bug Toolkit](#page-19-1)
- **•** [Obtaining Documentation and Submitting a Service Request](#page-20-0)

# <span id="page-2-1"></span><span id="page-2-0"></span>**New Features and Enhancements**

[Table 1](#page-2-1) lists the new features added and enhancements for Release 7.0:

*Table 1 New Feature and Enhancements*

| <b>New Features or</b><br><b>Enhancements</b> | <b>Description</b>                                                                                                    |  |  |  |  |
|-----------------------------------------------|----------------------------------------------------------------------------------------------------|--|--|--|--|
| 64-bit architecture<br>enhancements           | This feature includes enhancement of some of the call processing modules<br>and associated libraries to 64-bit architecture to facilitate support for large<br>memory model.                                                                                                    |  |  |  |  |
| Audit of CA/FS to CA/FS<br>nodes              | This feature provides the functionality to compare (audit) the IDX database<br>on both the CA/FS nodes.                                                                                                    |  |  |  |  |
|                                               | The <i>dbm_audit</i> program is the executable file that user needs to execute on<br>any EMS node to perform CA/FS to CA/FS IDX audit. This feature is<br>executed from the Unix command shell on any EMS node. The executable<br>file of this feature is named <i>dbm_audit</i> , and it is installed in the /opt/bts/bin<br>directory on all BTS nodes. The audit report is generated in the<br>/opt/ems/report directory on the EMS node. |  |  |  |  |
|                                               | The following is the command usage:                                                                                                    |  |  |  |  |
|                                               | dbm audit -table <value1> -platform <value2> -type <value3></value3></value2></value1>                                                                                                    |  |  |  |  |
|                                               | where the -table parameter can have the following values:                                                                                                    |  |  |  |  |
|                                               | all<br>$\bullet$                                                                                                    |  |  |  |  |
|                                               | a static table name                                                                                                    |  |  |  |  |
|                                               | The "all" value is the default value if the -table parameter is not specified.                                                                                                    |  |  |  |  |
|                                               | where the -platform parameter can have the following values:                                                                                                    |  |  |  |  |
|                                               | <b>CA</b><br>٠                                                                                                    |  |  |  |  |
|                                               | <b>FSAIN</b>                                                                                                    |  |  |  |  |
|                                               | <b>FSPTC</b>                                                                                                    |  |  |  |  |
|                                               | "all" for all the above platforms.                                                                                                    |  |  |  |  |
|                                               | The "all" value is the default value if the -platform parameter is not<br>specified.                                                                                                    |  |  |  |  |
|                                               | where the -type parameter can have the following values:                                                                                                    |  |  |  |  |
|                                               | full<br>$\bullet$                                                                                                    |  |  |  |  |
|                                               | row_count                                                                                                    |  |  |  |  |
|                                               | The "row_count" value is the default value if the -type parameter is not<br>specified.                                                                                                    |  |  |  |  |

**The Second** 

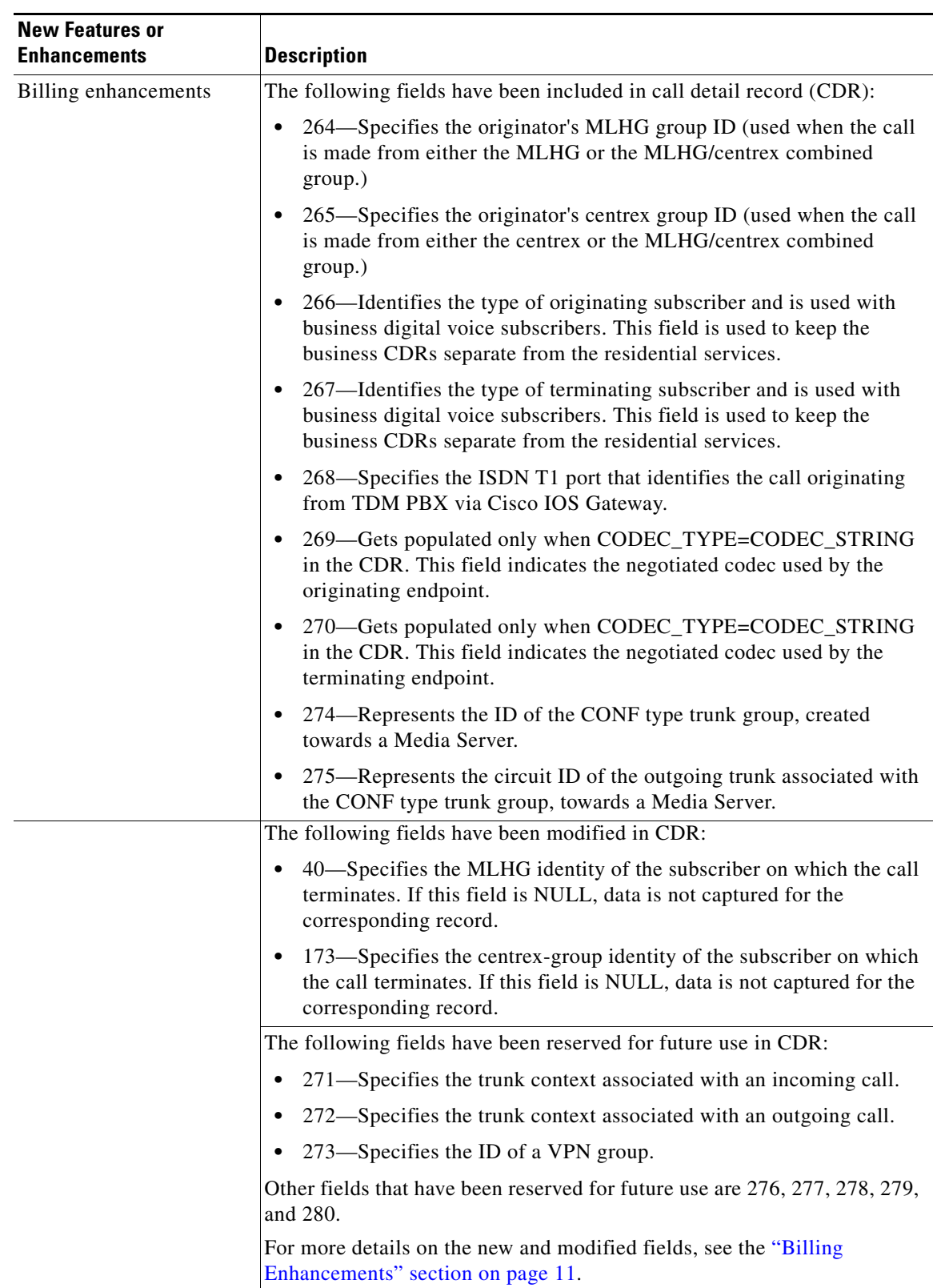

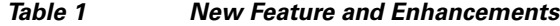

 $\mathbf I$ 

a ka

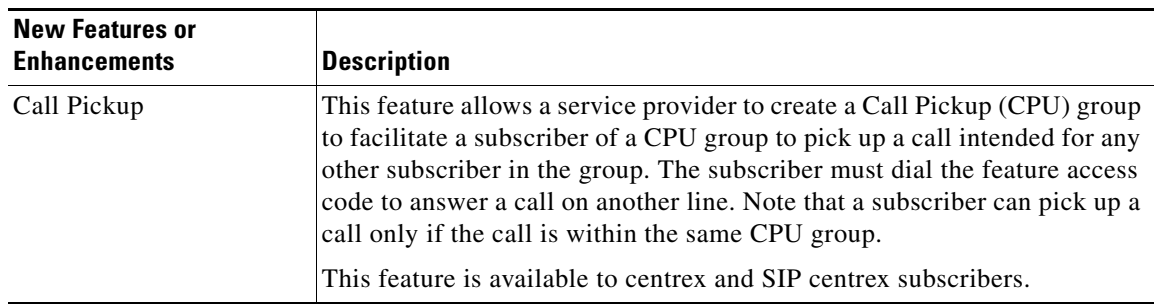

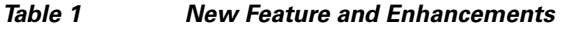

| <b>New Features or</b><br><b>Enhancements</b> | <b>Description</b>                                                                                                    |  |  |  |
|-----------------------------------------------|----------------------------------------------------------------------------------------------------|--|--|--|
| H.248 Line-Side Access<br>Control             | This feature enables BTS 10200 to use H.248 line-side signaling to<br>communicate with H.248 protocol-based network elements. This feature<br>also enables BTS 10200 to provide protocol interworking between H.248<br>and SIP. The support for H.248 Protocol renders the necessary protocol<br>interworking to complete voice-over-packet calls. |  |  |  |
|                                               | The H.248 Line-Side Access Control provides Class-5 features to<br>subscribers behind H.248 media gateways (MGWs) interfacing with<br>BTS 10200 using the H.248 protocol.                                                                                                    |  |  |  |
|                                               | In Release 7.0, the following features are supported as part of the H.248<br>Line-Side Access Control:                                                                                                    |  |  |  |
|                                               | Features and Functionalities:                                                                                                    |  |  |  |
|                                               | Basic calls originating from and terminating to subscribers using<br>$\bullet$<br>H.248 protocol.                                                                                                    |  |  |  |
|                                               | Codec selection and negotiation. Codecs that are currently supported<br>$\bullet$<br>in BTS 10200 are also supported in the H.248 network.                                                                                                    |  |  |  |
|                                               | Codec upspeed due to feature interaction such as call waiting,<br>$\bullet$<br>three-way call, and so on.                                                                                                    |  |  |  |
|                                               | Ringback on connection from terminating subscriber, and local<br>٠<br>ringback from originating subscriber.                                                                                                    |  |  |  |
|                                               | DSCP marking H.248 signaling messages.<br>٠                                                                                                    |  |  |  |
|                                               | Redundant Call Agent with virtual IP address as seen by the gateways.<br>٠                                                                                                    |  |  |  |
|                                               | Support for redundant MGWs with the same configured IP address.<br>٠                                                                                                    |  |  |  |
|                                               | Audit for endpoint state synchronization after failover.<br>٠                                                                                                    |  |  |  |
|                                               | Media Gateway keep-alive functionality.<br>٠                                                                                                    |  |  |  |
|                                               | DTMF relay/passthrough support<br>٠                                                                                                    |  |  |  |
|                                               | Enabling passthrough using G.711                                                                                                    |  |  |  |
|                                               | Using RFC-2833 (implicit authorization) specific to GW<br>implementation.                                                                                                    |  |  |  |
|                                               | Using RFC-2833 (call agent authorization).                                                                                                    |  |  |  |
|                                               | Fax and Modem—GW autonomous passthrough (supported only if<br>٠<br>both gateways can automatically switch to G.711 protocol).                                                                                                    |  |  |  |
|                                               | Text/TDD—GW autonomous passthrough (supported only if both<br>٠<br>gateways can automatically switch to G.711 protocol).                                                                                                    |  |  |  |
|                                               | Call agent overload handling.<br>٠                                                                                                    |  |  |  |
|                                               | VoIP metrics—RTP/analog port metrics.<br>٠                                                                                                    |  |  |  |
|                                               | Gateway DNS caching.<br>٠                                                                                                    |  |  |  |
|                                               | LCFO/OSI signaling support for H.248 endpoints.<br>٠                                                                                                    |  |  |  |

*Table 1 New Feature and Enhancements*

 $\mathbf I$ 

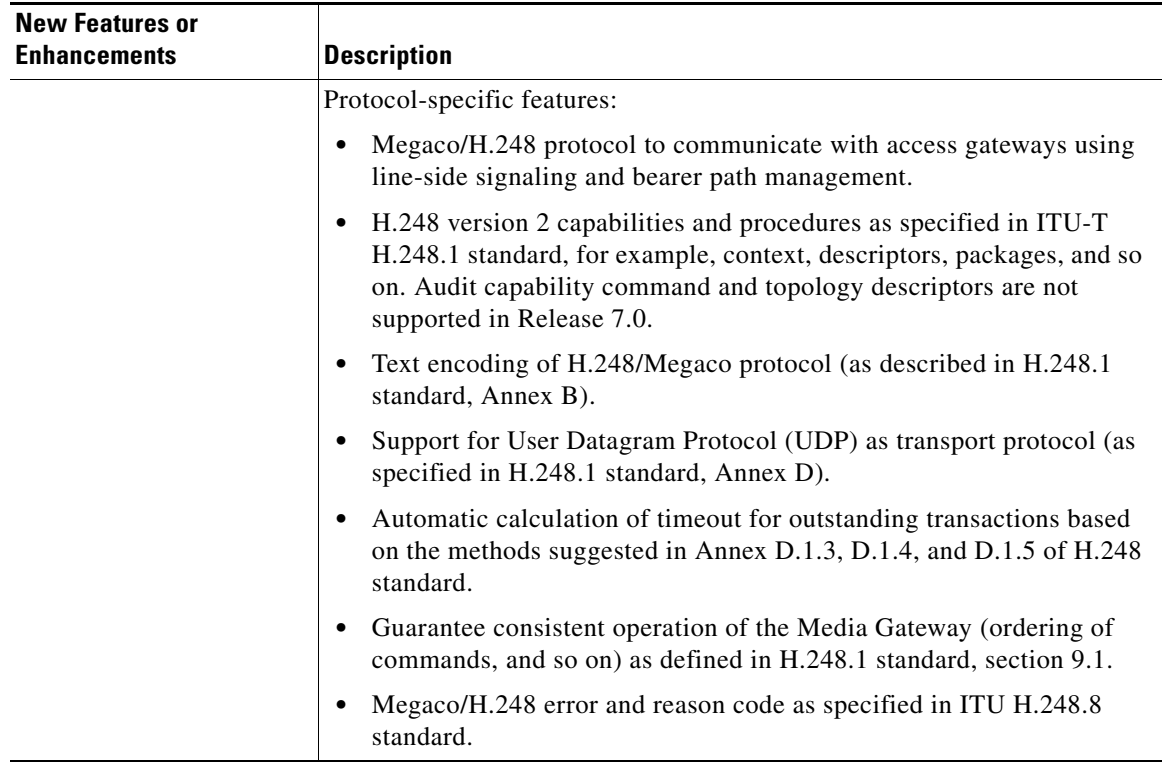

#### *Table 1 New Feature and Enhancements*

**College** 

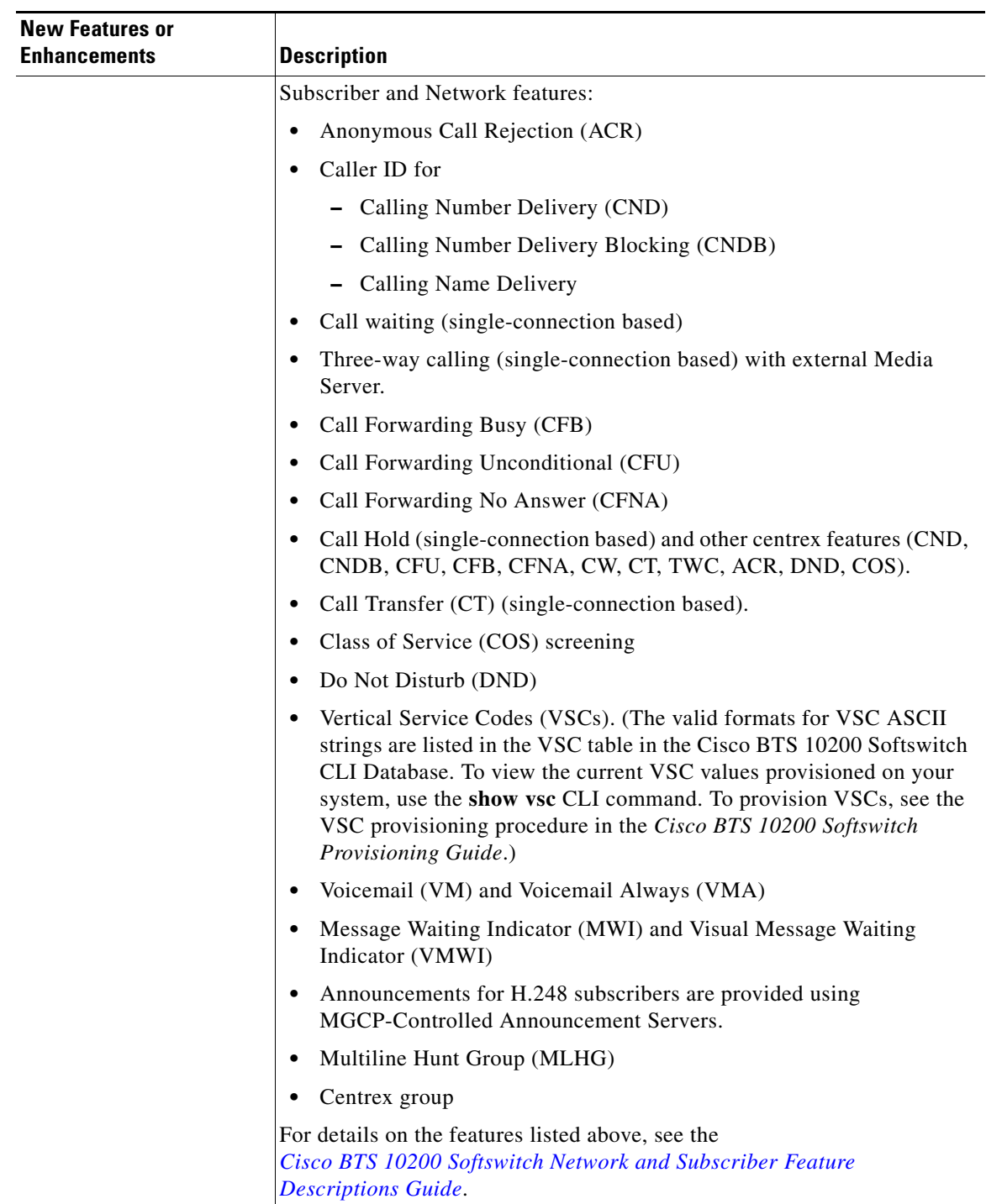

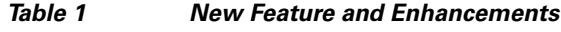

 $\overline{\mathbf{I}}$ 

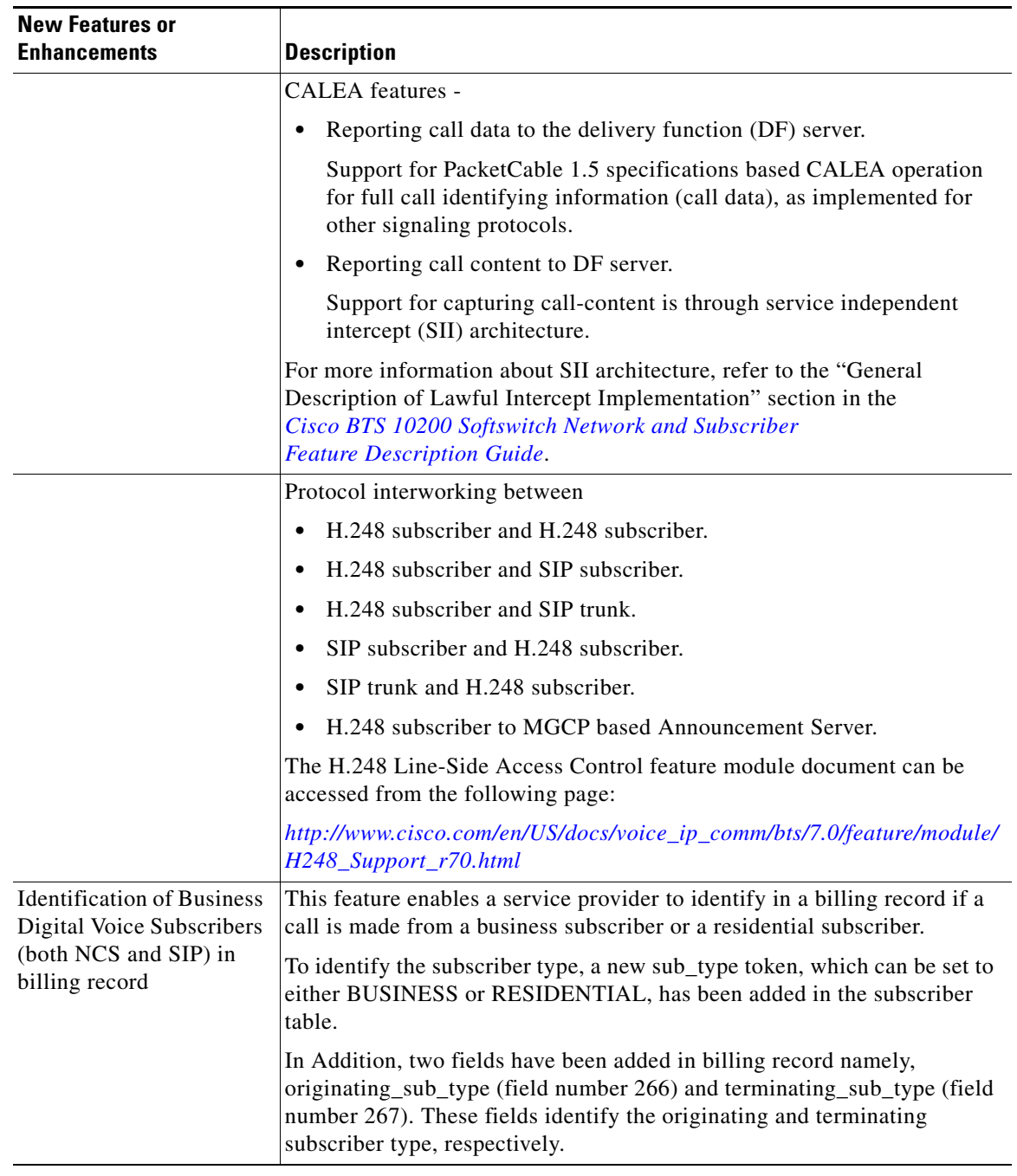

#### *Table 1 New Feature and Enhancements*

**The Second Service** 

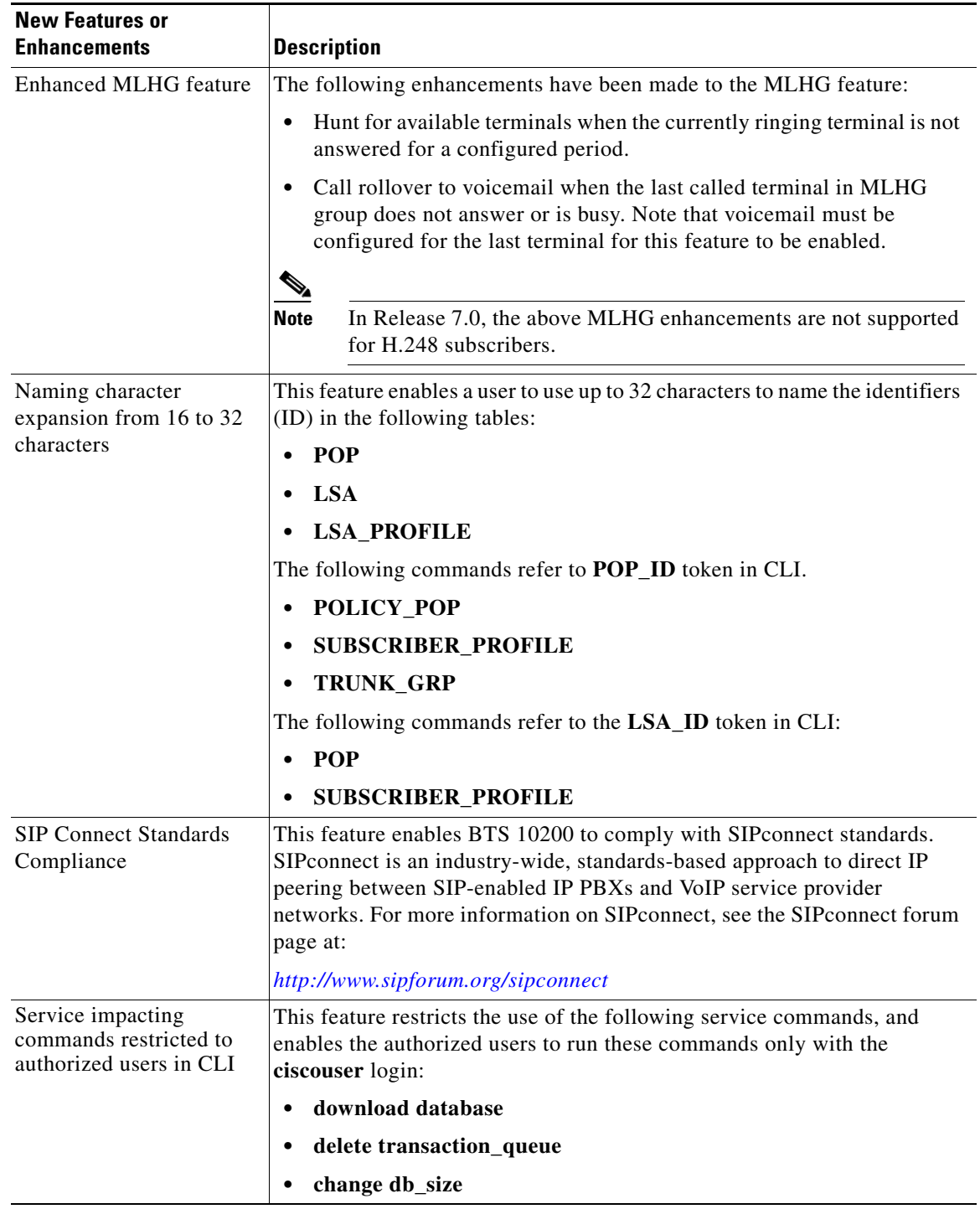

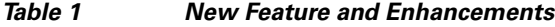

 $\mathbf I$ 

**The Contract of the Contract of the Contract of the Contract of the Contract of the Contract of the Contract of the Contract of the Contract of the Contract of the Contract of the Contract of the Contract of the Contract** 

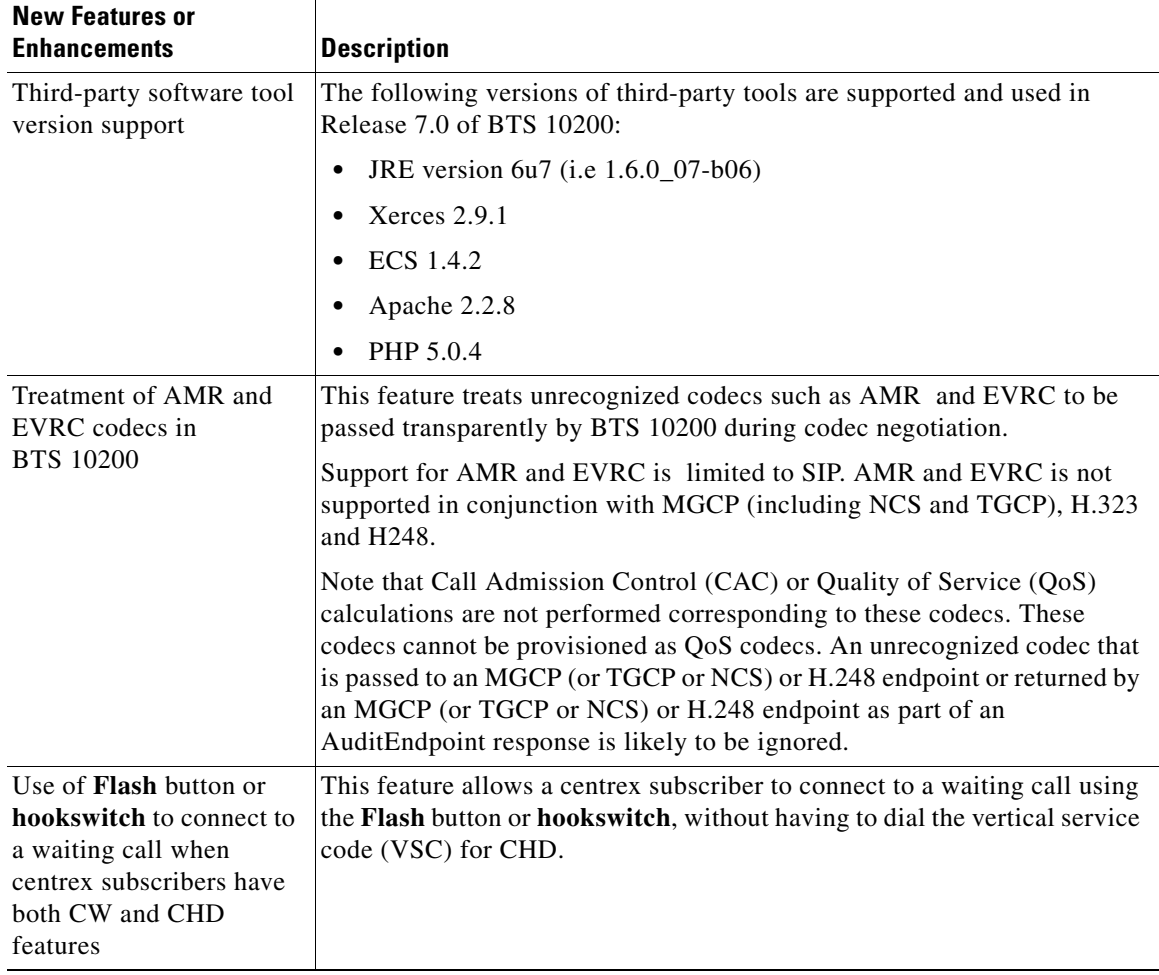

### *Table 1 New Feature and Enhancements*

### <span id="page-10-1"></span><span id="page-10-0"></span>**Billing Enhancements**

[Table 2](#page-10-1) provides details of the new and modified fields in CDR:

### *Table 2 New and Modified Fields in CDR*

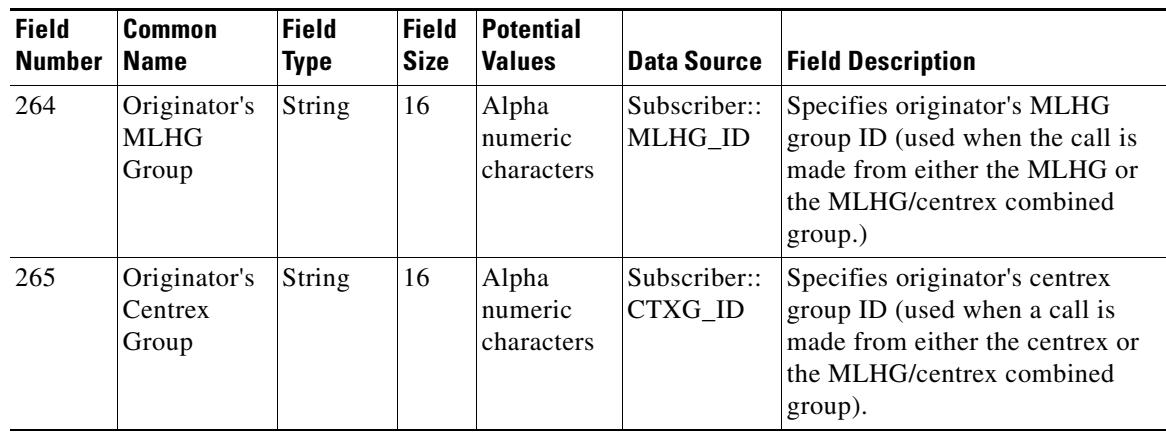

**The Second** 

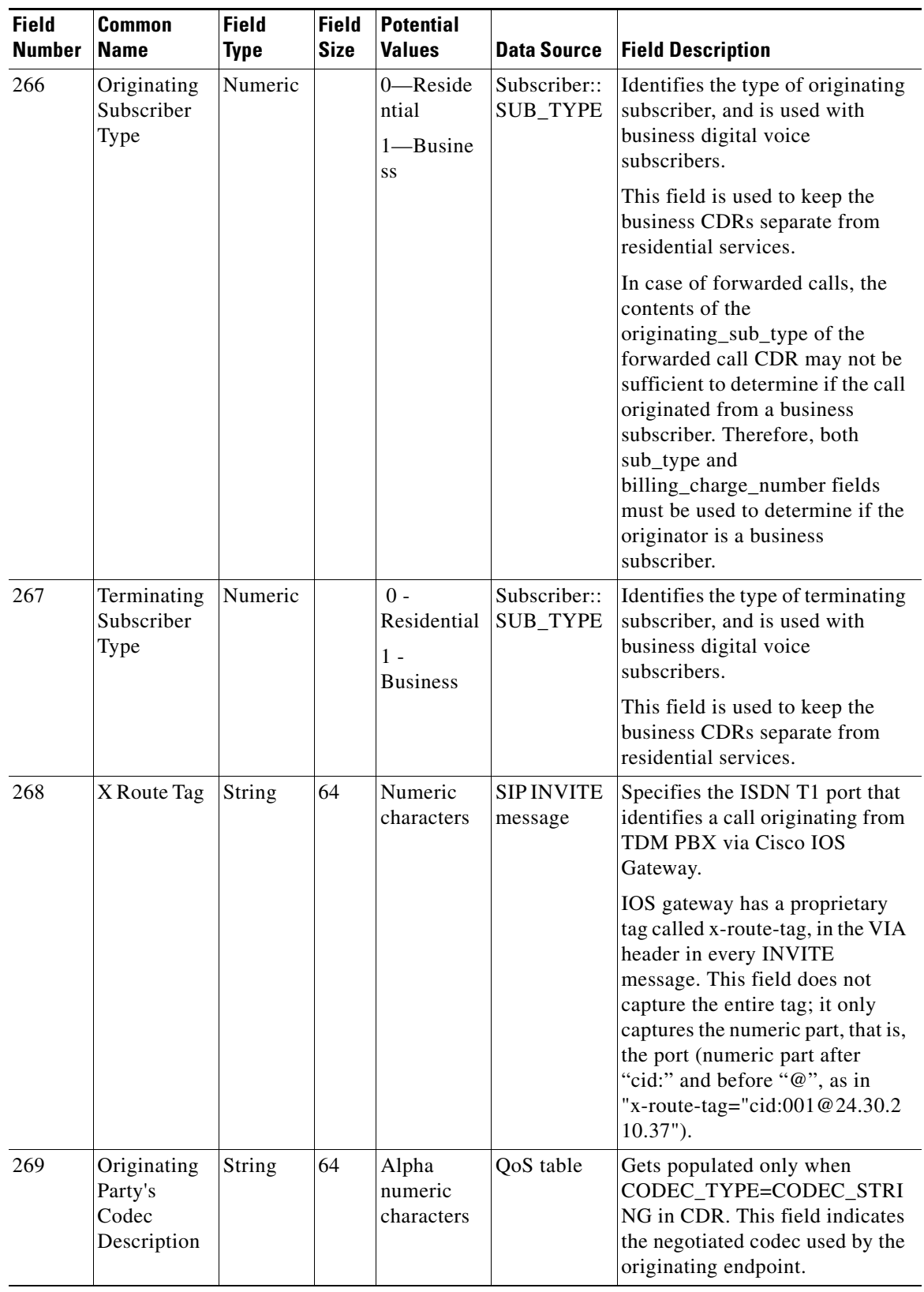

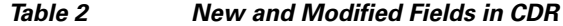

 $\mathbf l$ 

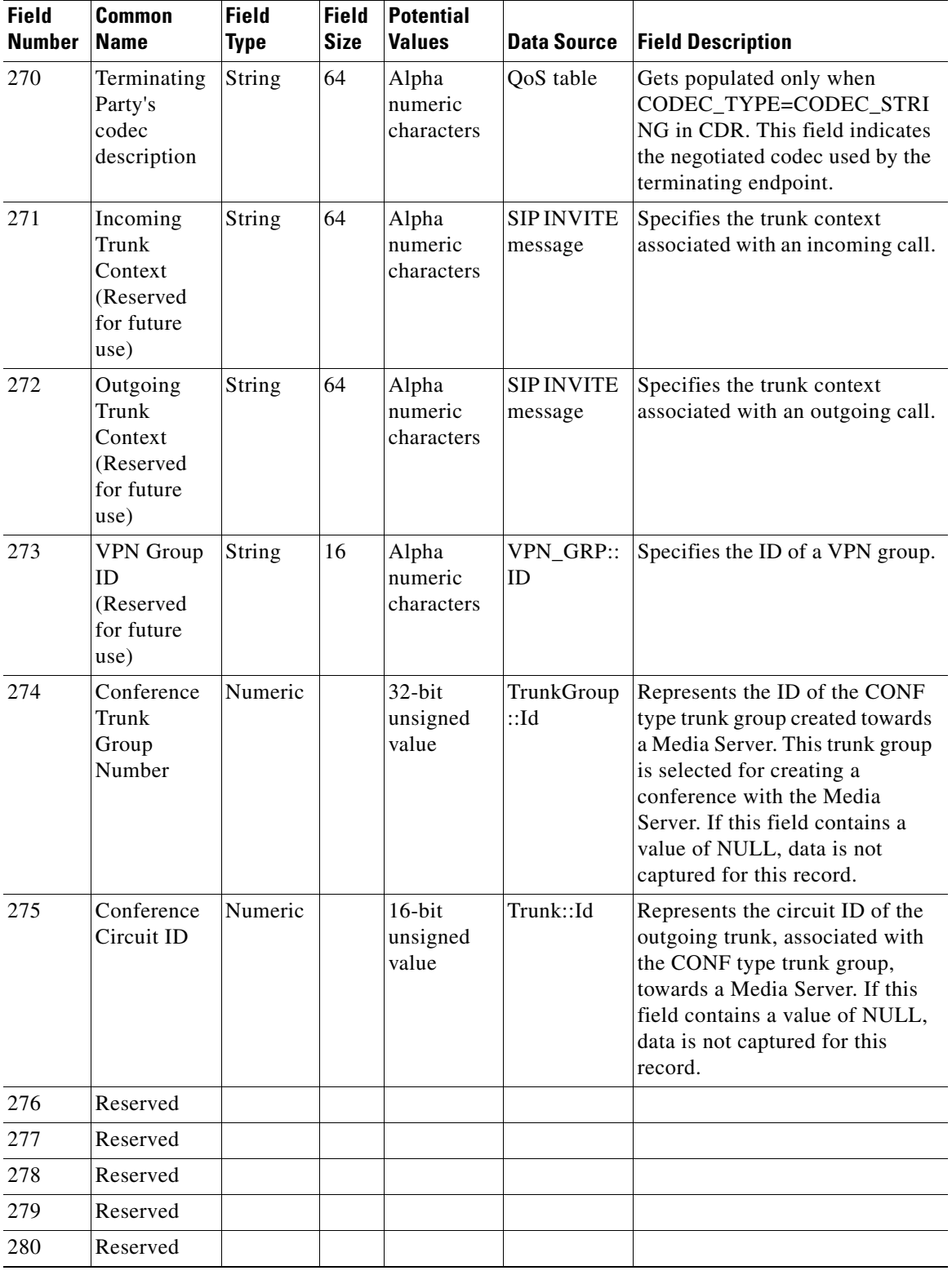

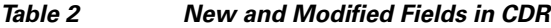

| <b>Field</b><br><b>Number</b>              | Common<br><b>Name</b>               | <b>Field</b><br>Type | Field<br><b>Size</b> | <b>Potential</b><br><b>Values</b>               | <b>Data Source</b>     | <b>Field Description</b>                                                                                                    |
|--------------------------------------------|-------------------------------------|----------------------|----------------------|-------------------------------------------------|------------------------|----------------------------------------------------------------------------------------------------|
| 40<br>(modifi<br>ed in<br>Release<br>7.0)  | Terminating<br><b>MLHG</b><br>Group | String               | 16                   | A group<br>name of up<br>to $16$<br>characters  | Subscriber::<br>MlhgId | Specifies the MLHG ID of the<br>subscriber on which the call is<br>terminating. If this field is<br>NULL, data is not captured for<br>this record.          |
| 173<br>(modifi<br>ed in<br>Release<br>7.0) | Terminating<br>Centrex<br>Group     | String               | 16                   | A group<br>name of up<br>to $16$<br>characters. | Subscriber:<br>CtxgId  | Specifies the centrex group ID of<br>the subscriber on which the call<br>is terminating. If this field is<br>NULL, data is not captured for<br>this record. |

*Table 2 New and Modified Fields in CDR*

## <span id="page-13-0"></span>**Installation**

Release 7.0 of BTS 10200 Softswitch is for fresh installations only. See installation related documents at:

*[http://www.cisco.com/en/US/products/hw/vcallcon/ps531/prod\\_installation\\_guides\\_list.html](http://www.cisco.com/en/US/products/hw/vcallcon/ps531/prod_installation_guides_list.html)*

# <span id="page-13-1"></span>**Hardware Requirements**

This section has the following topics:

- **•** [Host Hardware, page 14](#page-13-2)
- **•** [Ancillary Hardware, page 16](#page-15-1)

### <span id="page-13-2"></span>**Host Hardware**

Minimum required memory for CAs is 8 GB; 16 GB is required for larger systems.

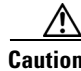

**Caution** To ensure that memory is available for the necessary switch functions, and to avoid negative impact on performance, do not run non-BTS applications on CAs.

### **8 GB Sample Configurations**

The following sample BTS 10200 configurations use 8GB of physical memory. It is for illustrative purposes only.

- **•** mediumNCS
	- **–** 150,000 NCS subscribers
	- **–** 10,000 for trunk groups
- **•** H248Small
	- **–** 60,000 H.248 subscribers

### **16 GB Sample Configurations**

The following sample BTS 10200 configurations use 16 GB of physical memory. These examples are for illustrative purposes only.

- **•** medium
	- **–** 150,000 total subscribers (any combination of SIP and NCS)
	- **–** 15,000 for H.323
	- **–** 10,000 for trunk groups
- **•** mgc
	- **–** 50,000 total MGC subscribers
	- **–** 10,000 for trunk groups
- **•** tas
	- **–** 200,000 total subscribers (20,000 can be SIP or NCS, up to 200,000 for TAS)
	- **–** 10,000 for trunk groups
- **•** commercial
	- **–** 200,000 total subscribers (any combination of NCS, MGC, and 60,000 Centrex groups)
	- **–** 2,000 for SIP
	- **–** 200 for H.323
	- **–** 10,000 for trunk groups

For more information on configurations, choose "Table Sizing Configuration" from the drop-list in the Cisco BTS 10200 CLI Database. For more information on how to access and download the CLI Database, refer to *Compressed CLI Database Readme* document available at:

*[http://www.cisco.com/en/US/products/hw/vcallcon/ps531/prod\\_command\\_reference\\_list.html](http://www.cisco.com/en/US/products/hw/vcallcon/ps531/prod_command_reference_list.html)*

[Table 3](#page-14-0) lists requirements for supported host hardware. The requirements listed in the table are for a new installation of Release 7.0:

#### *Table 3 Requirements for Supported Host Hardware*

<span id="page-14-0"></span>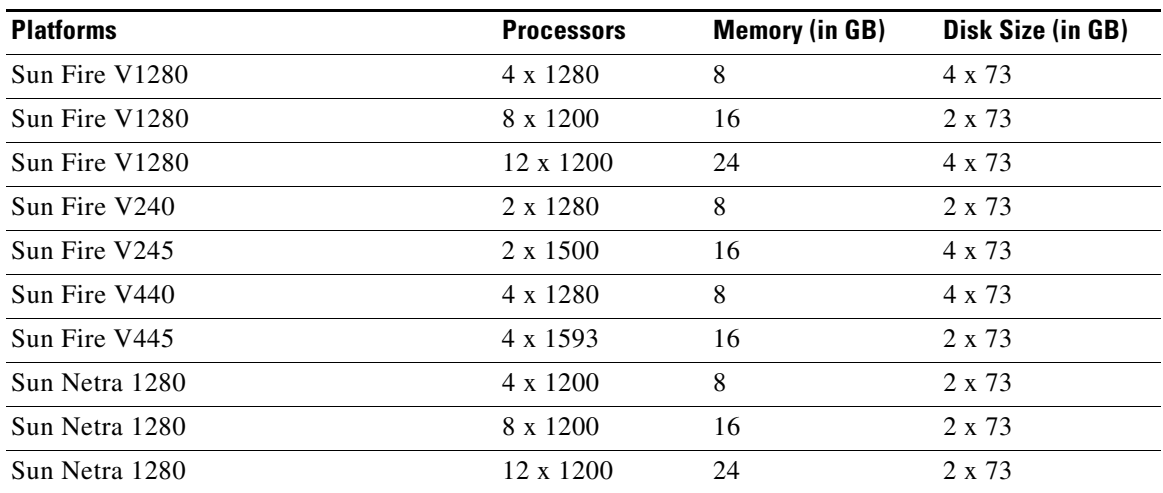

Г

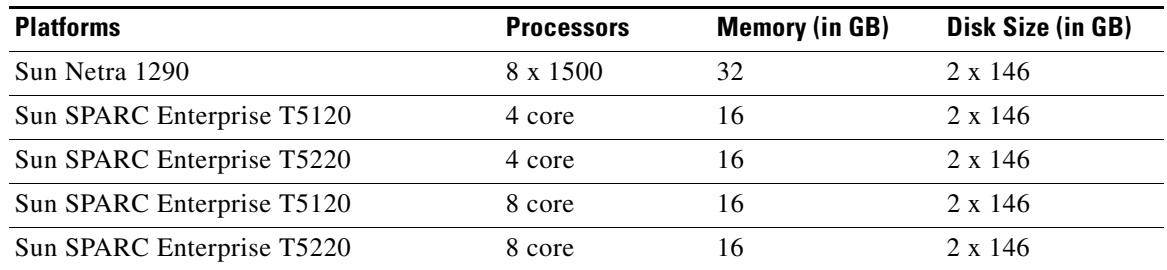

### *Table 3 Requirements for Supported Host Hardware*

### <span id="page-15-2"></span><span id="page-15-1"></span>**Ancillary Hardware**

[Table 4](#page-15-2) lists ancillary hardware required if you are using reference sale host hardware.

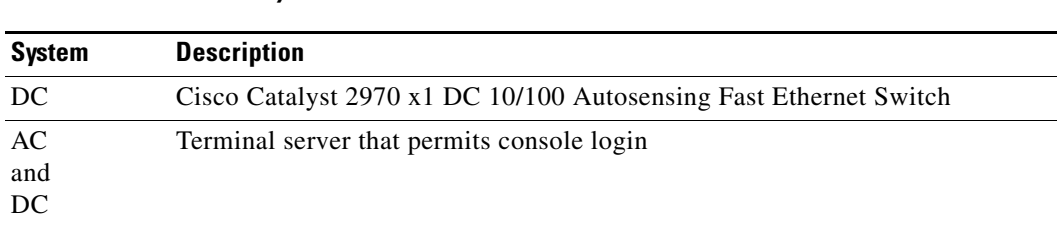

## <span id="page-15-3"></span><span id="page-15-0"></span>**Software Release Types**

[Table 5](#page-15-3) lists the BTS 10200 software release types:

### *Table 5 Software Release Types*

*Table 4 Ancillary Hardware*

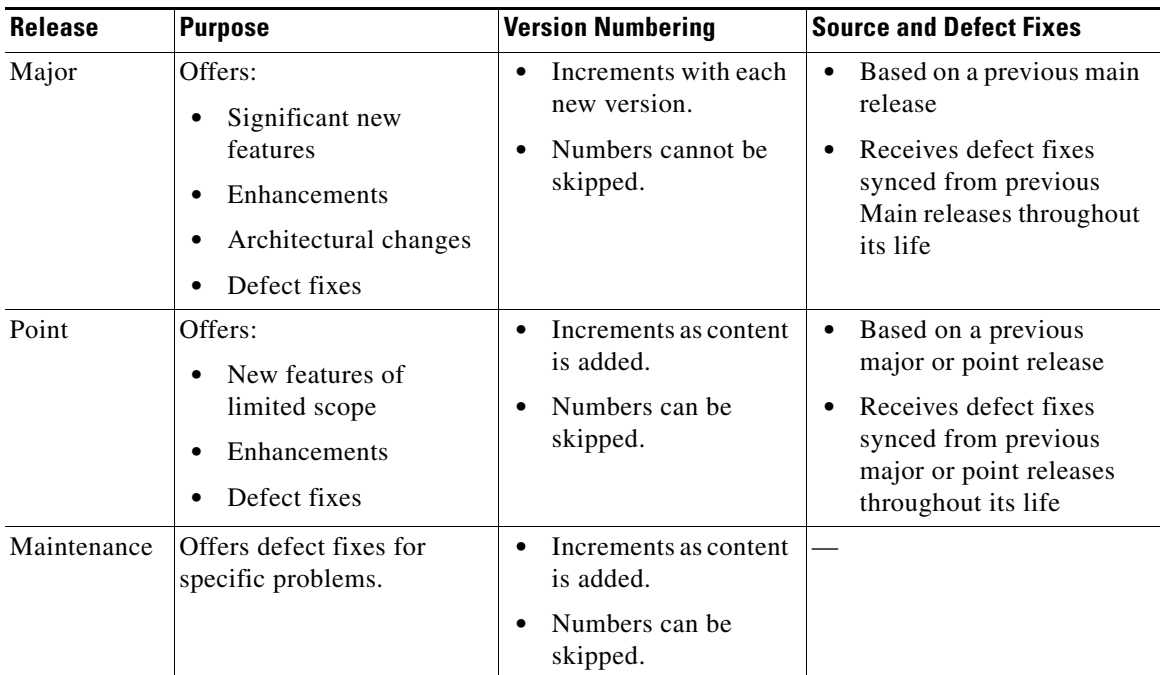

### <span id="page-16-1"></span>**Release Names**

BTS 10200 product release version numbering is defined as either:

**•** Cisco BTS 10200 uu.ww.xx.yzz Pxx (for example, in Release Notes)

or

**•** 900-uu.ww.xx.yzz Pxx (CD part number)

where

- uu is the major release ID (0–99)—for example, 900-03.ww.xx.yzz
- ww is a point release (within a major) (0–99)—for example, 900-03.05.xx.yzz
- **•** xx is the maintenance package number (within a point) (0–99)—for example, 900-03.05.03.yzz
- **•** y is the software state, such that—for example, 900-03.05.03V00
	- **–** D = Development load
	- **–** I = Integration load
	- **–** Q = System test load
	- **–** F = Field verification ready
	- **–** V = Verified (specified for externally available)
- When Pxx is at the end of the release numbering, a patch has been applied. P is the patch, and xx is the patch numbering.

Examples are:

- **•** 900-04.05.00.V01
- **•** 900-04.05.01.V00
- **•** 900-05.00.00.V00
- **•** 900-06.00.00.V00

# <span id="page-16-0"></span>**Component Interoperability**

Following table lists the certified platforms, functions, and protocols successfully tested with BTS 10200. Earlier or later releases of platform software might be interoperable, and it might be possible to use other functions on these platforms.

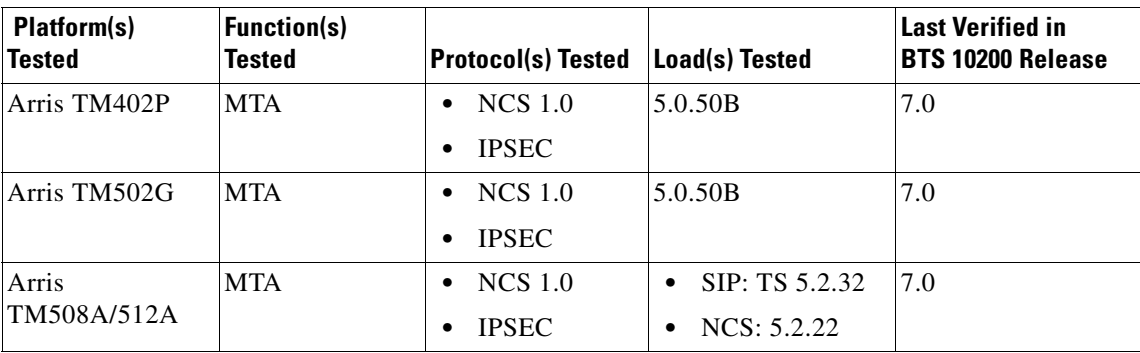

Г

H

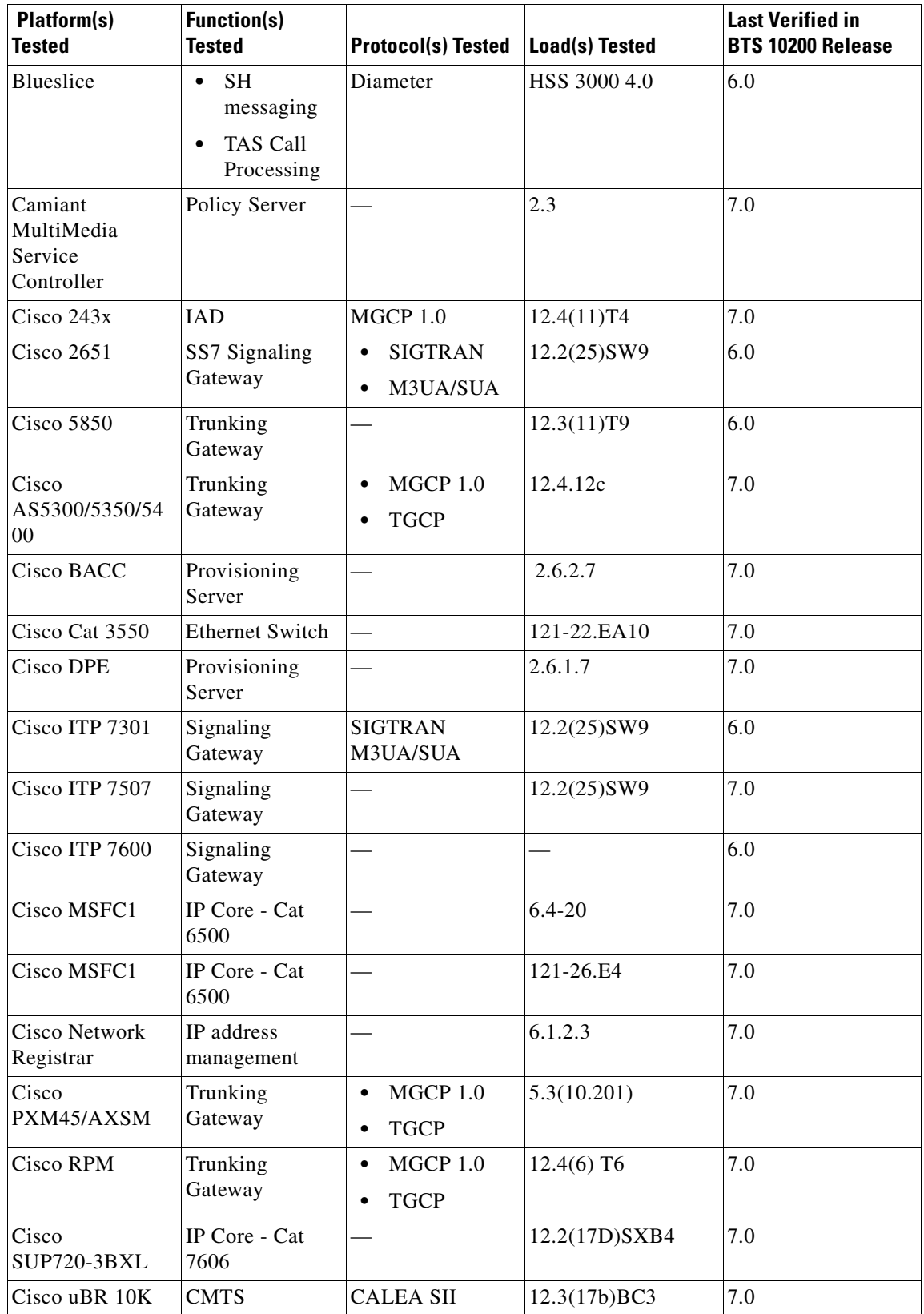

 $\mathbf{l}$ 

П

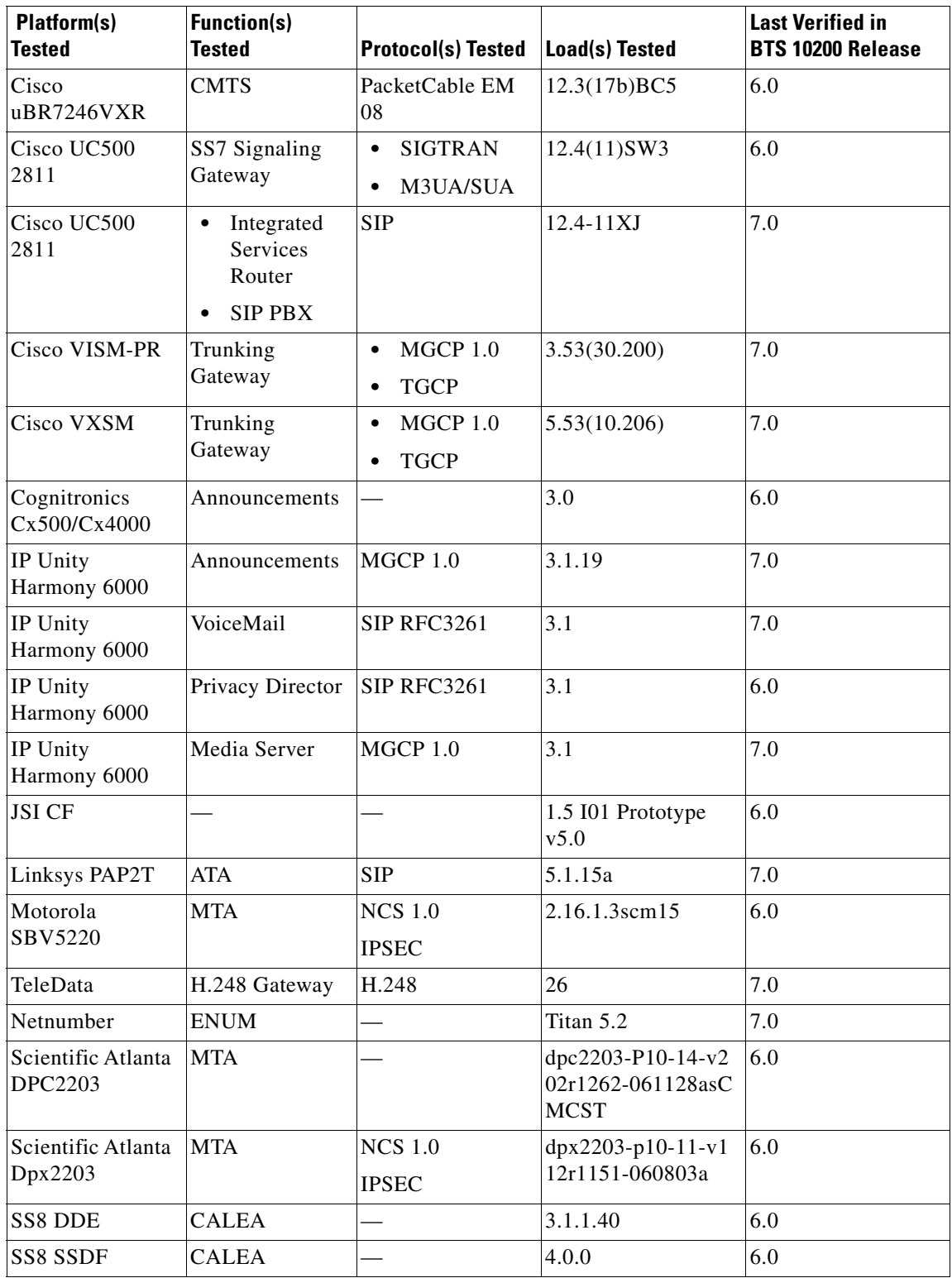

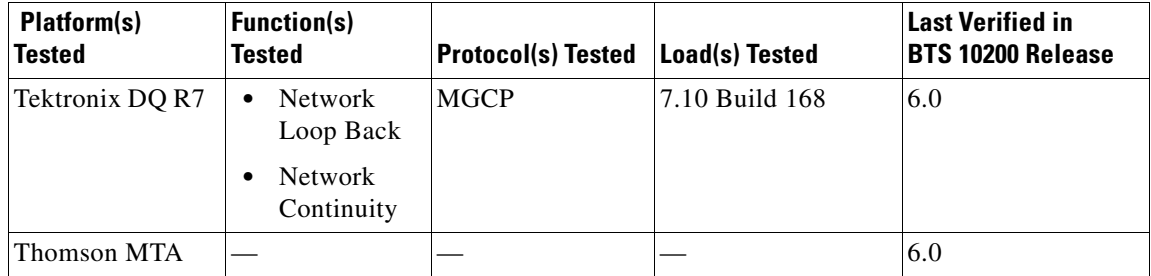

## <span id="page-19-0"></span>**Operator Access**

Operator access to BTS 10200 is available only by using secure shell (SSH) session to the EMS. The BTS 10200 supports outbound FTP to other systems. It does not support inbound FTP.

For security purposes, SSH access is limited to the use of defined management interfaces.

BTS 10200 installation and upgrade procedures require you to change default user names and passwords.

# <span id="page-19-1"></span>**Bug Toolkit**

To access Bug Toolkit, have an Internet connection, Web browser, and a cisco.com username and password.

To query defects and caveats, follow this procedure:

- **Step 1** Click [here](http://tools.cisco.com/Support/BugToolKit/action.do?hdnAction=searchBugs) to log onto Bug Toolkit.
- **Step 2** Click **Launch Bug Toolkit**.
- **Step 3** For a specific caveat, enter the ID number in the "Search for bug ID" field.

To view all caveats, go to "Select Product Category", and select "Voice and Unified Communications" from the menu.

- **Step 4** Select "Cisco BTS 10200 Softswitch" in the "Select Products" section.
- **Step 5** Select the **Software Version** such as 7.0, 6.0, and so on.
- **Step 6** Select the **Version Type** based on
	- **•** Known Affected Version (software/version assumed to contain the bug),
	- **•** Fixed-In (Software version/release in which the bug has been fixed),
	- **•** Found-In (Software version/release in which the bug was first reported)
- **Step 7** Use keywords to search for a caveat title and description.
- **Step 8** Select **Advanced Options**, including Bug Severity level, Bug Status Group, and Release Note Enclosure options, Modified Date.
- **Step 9** Click **Search**.

# <span id="page-20-0"></span>**Obtaining Documentation and Submitting a Service Request**

For information on obtaining documentation, submitting a service request, and gathering additional information, see the monthly *What's New in Cisco Product Documentation*, which also lists all new and revised Cisco technical documentation, at:

<http://www.cisco.com/en/US/docs/general/whatsnew/whatsnew.html>

Subscribe to the *What's New in Cisco Product Documentation* as a Really Simple Syndication (RSS) feed and set content to be delivered directly to your desktop using a reader application. The RSS feeds are a free service and Cisco currently supports RSS Version 2.0.

Cisco and the Cisco logo are trademarks or registered trademarks of Cisco and/or its affiliates in the U.S. and other countries. To view a list of Cisco trademarks, go to this URL: [www.cisco.com/go/trademarks](http://www.cisco.com/go/trademarks). Third-party trademarks mentioned are the property of their respective owners. The use of the word partner does not imply a partnership relationship between Cisco and any other company. (1110R)

Any Internet Protocol (IP) addresses used in this document are not intended to be actual addresses. Any examples, command display output, and figures included in the document are shown for illustrative purposes only. Any use of actual IP addresses in illustrative content is unintentional and coincidental.

© 2010 Cisco Systems, Inc. All rights reserved.

Г

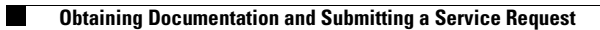

 $\mathbf I$